Ludwig-Maximilians-Universität München in andere in andere metal in München, 03.12.2013 Department "Institut für Informatik" PD Dr. Peer Kröger Gregor Josse´

# Geo-Informationssysteme WS 20013/14

## Übungsblatt 4: Räumliche Indexstrukturen (R-Bäume / Quadtrees)

Besprechung: 06.12.2013

## Aufgabe 4-1 (Einfügen und Suchen in R-Bäumen (WWW))

Die Spatial Index Demos bilden eine Sammlung von Applets zur Demonstration verschiedener räumlicher Indexstrukturen. Sie sind über unsere GIS-Homepage bzw. unter http://donar.umiacs.umd.edu/ quadtree/index.html erreichbar.

(a) Machen Sie sich mit der Bedienung und den implementierten Verfahren des R-Tree-Applets fur Recht- ¨ ecke vertraut. Stellen Sie den Parameter m (*Min*) auf 1 und M (*Max*) auf 2.

Fügen Sie folgende Rechtecke ein:

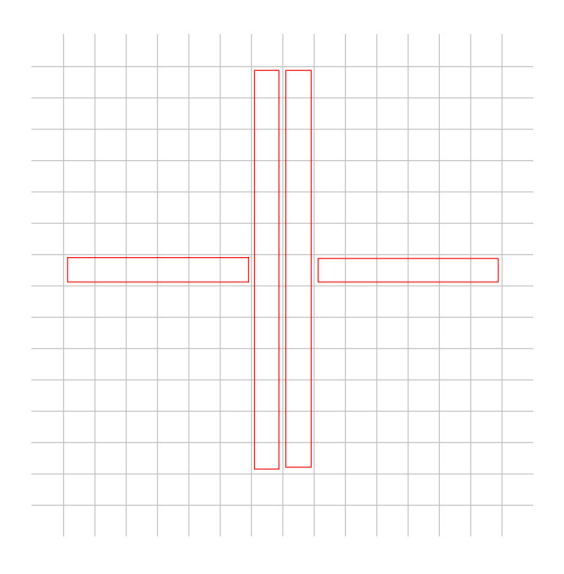

(b) Vergleichen Sie die Überlappung und die Überdeckung von totem Raum auf Level 1 des entstandenen R-Baums bei Verwendung der erschöpfenden, quadratischen, linearen und R\*-Splitstrategie. Experimentieren Sie dabei auch mit unterschiedlichen Einfüge-Reihenfolgen.

#### Aufgabe 4-2  $(PM_x$ -Quadtrees)

Gegeben sei folgendes Polygon P mit den Eckpunkten (1.0, 2.0); (4.0, 2.0); (2.0, 4.0).

Dieses Polygon P sei jeweils in einen  $PM_{1}$ -,  $PM_{2}$ - sowie  $PM_{3}$ -Quadtree eingefügt worden. Ein weiteres Polygon  $P'$  soll nun in diese  $PM_x$ -Quadtrees  $(x \in \{1, 2, 3\})$  eingefügt werden:

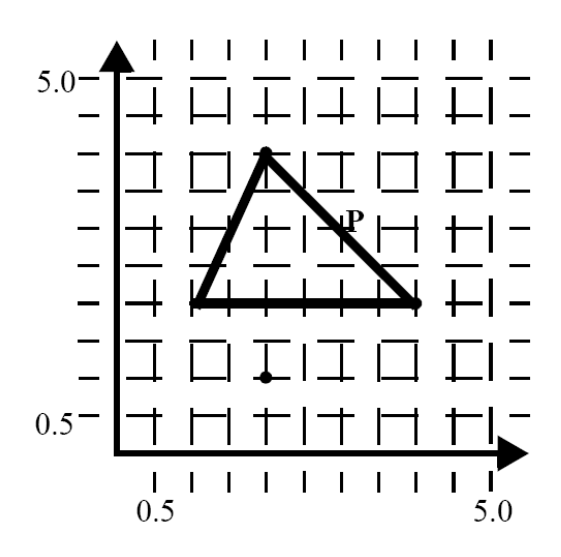

- Fall 1: Eckpunkte von  $P'$ : (1.0, 2.0); (4.0, 2.0); (2.0, 0.5)
- Fall 2: Eckpunkte von  $P'$ : (1.0, 1.0); (2.0, 3.0); (4.0, 1.0)
- Fall 3: Eckpunkte von  $P'$ : (2.0, 2.0); (3.0, 2.0); (2.0, 0.5)
- (a) Entscheiden Sie für die drei angegebenen Fälle, in welche der  $PM_x$ -Quadtrees das Polygon  $P'$  zusätzlich zum Polygon  $P$  eingefügt werden kann und in welche nicht (mit Begründung/Skizze)
- (b) Leiten Sie aus Ihren Überlegungen Anforderungen ab, die Mengen von Polygonen erfüllen müssen, um jeweils gemeinsam in einem  $PM_1$ -,  $PM_2$ - bzw.  $PM_3$ -Quadtree abgespeichert werden zu können. Sind die  $PM_x$ -Quadtrees bzgl. dieser Anforderungen äquivalent?

#### Aufgabe 4-3 (MX-Quadtrees und PR-Quadtrees (*WWW*))

- *optional, wird in der Ubung m ¨ oglicherweise nicht besprochen ¨* -

Laden Sie die Spatial Index Demos (siehe Aufgabe 4.4). Fügen Sie in einen MX-Quadtree eine Menge von Punkten ein und lassen Sie eine Fenster-Anfrage ablaufen. Schalten Sie nun auf den PR-Quadtree um und wiederholen Sie dieselbe Anfrage. Welche Unterschiede können Sie erkennen? Löschen Sie anschließend Punkte jeweils aus dem MX- und dem PR-Quadtree.

### Aufgabe 4-4 (Abbildung von Quadtrees auf den Sekundärspeicher)

Wie könnte man beim ersten Ansatz zur Abbildung auf den Sekundärspeicher (im Skript Folie 63, Kap. 4-2) die inneren Knoten entsprechend organisieren? Welche Probleme gibt es?